# **Models and contrasts in** R/DESeq2

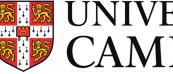

**UNIVERSITY OF** CAMBRIDGE

In collaboration with:

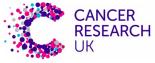

CAMBRIDGE CENTRE

**Bioinformatics Training Facility** 

## Outline

- How to interpret linear models coefficients
  - categorical variables & model matrix
- How to specify models in R using the "formula syntax"
- How to interpret the results of different model designs
  - One factor, 3 levels
  - Two factors, additive
  - $\circ$  Two factors, interaction

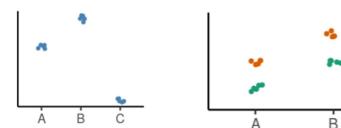

• How *DESeq2* reports its results and how to interpret them

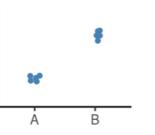

V ~ X

# Linear Models in R

A model is a simplified representation of how we think different variables relate to each other.

**Linear models** are the most commonly used in statistical inference.

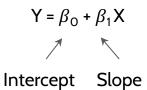

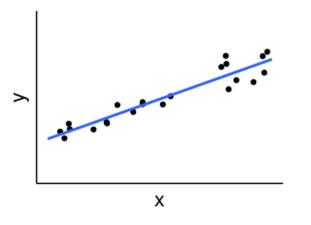

# Linear Models in R | Categorical Variables

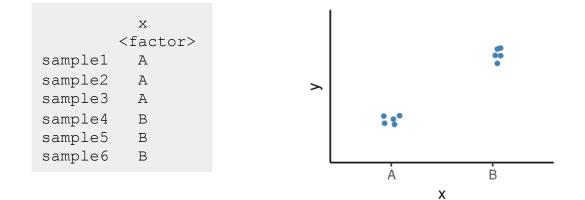

#### **Linear Models in R | Categorical Variables**

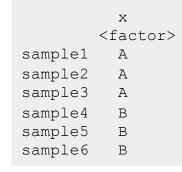

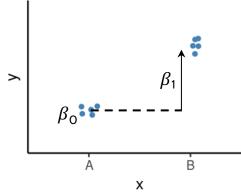

Model: Y =  $\beta_0 + \beta_1 X_B$ 

 $\beta_0$  = average of the reference group  $\beta_1$  = **difference** to the reference group

# **Linear Models in R | Categorical Variables**

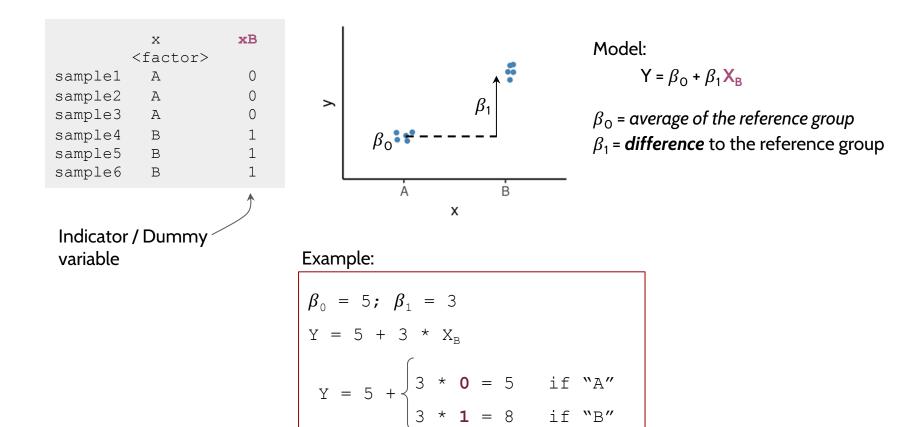

#### **Linear Models in R | Null Hypothesis Testing**

How compatible is my data with a "boring" hypothesis?

Null hypothesis:  $\beta_1 = 0$ 

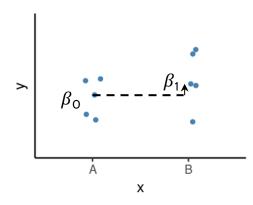

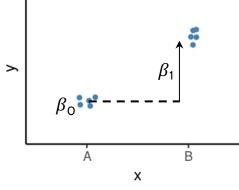

Model: Y =  $\beta_0 + \beta_1 X_B$ 

 $\beta_0$  = average of the reference group  $\beta_1$  = **difference** to the reference group

Test statistic:  $\beta_1 / \sigma_{\beta_1}$ 

(our estimate divided by the uncertainty in that estimate)

P-value calculated from the test statistic

• Low p-value indicates that the data are not very compatible with the null hypothesis.

# Linear Models in R | Null Hypothesis Testing

How compatible is my data with a "boring" hypothesis?

Null hypothesis:  $\beta_1 = 0$ 

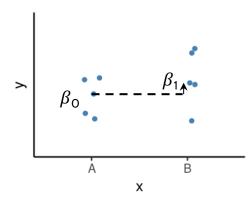

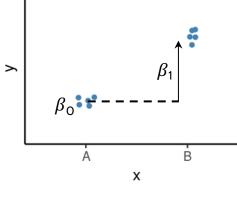

Model: Y =  $\beta_0 + \beta_1 X_B$ 

 $\beta_0$  = average of the reference group  $\beta_1$  = **difference** to the reference group

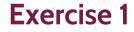

Test statistic:  $\beta_1 / \sigma_{\beta_1}$ 

(our estimate divided by the uncertainty in that estimate)

P-value calculated from the test statistic

• Low p-value indicates that the data are not very compatible with the null hypothesis.

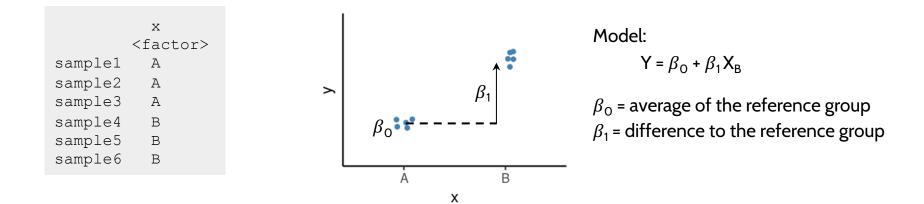

Formula syntax in R:

outcome ~ predictors

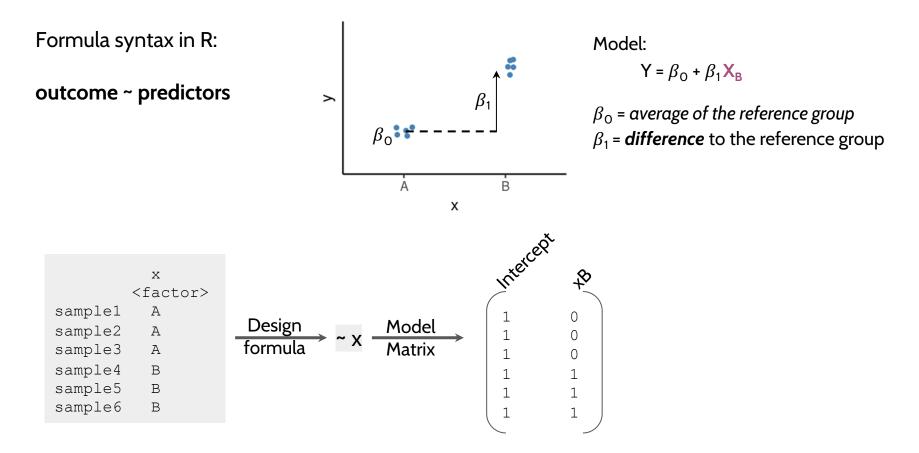

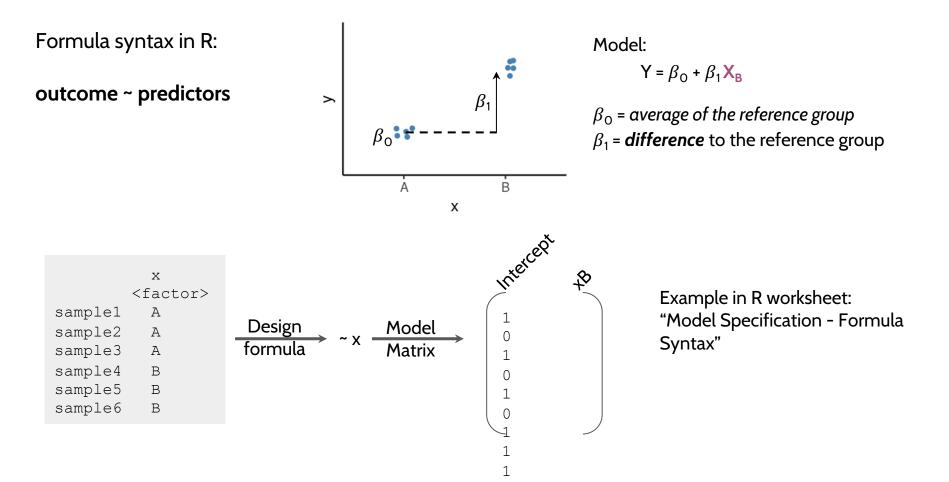

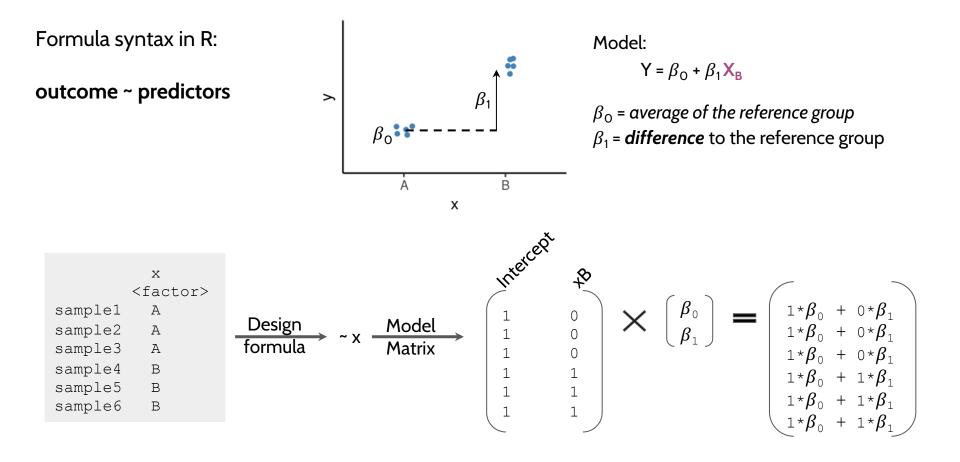

# **Common Designs**

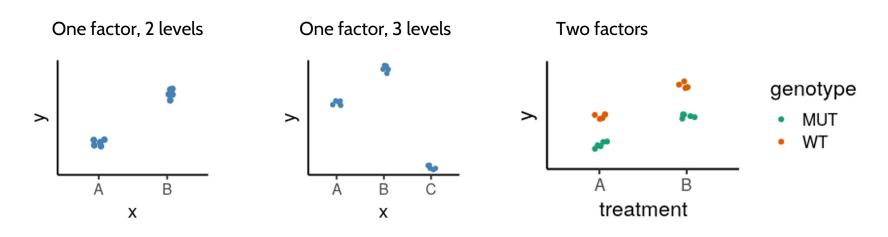

- Define our model with formula syntax
- Categorical variables are encoded as indicator variables in a model matrix
  - R does this for us
- Interpret coefficients to define hypothesis of interest

# **Common Designs | One factor, 3 levels**

|                                                                                      | drug                                                         | Design:        |                | Mode                                                                                 | el matrix                                      |                                        |                                               |
|--------------------------------------------------------------------------------------|--------------------------------------------------------------|----------------|----------------|--------------------------------------------------------------------------------------|------------------------------------------------|----------------------------------------|-----------------------------------------------|
| sample1<br>sample2<br>sample3<br>sample4<br>sample5<br>sample6<br>sample7<br>sample8 | Pink<br>Pink<br>Yellow<br>Yellow<br>Yellow<br>White<br>White | ~ drug         |                | 1<br>2<br>3<br>4<br>5<br>6<br>7                                                      | (Intercept)<br>1<br>1<br>1<br>1<br>1<br>1<br>1 | drugPink<br>1<br>1<br>0<br>0<br>0<br>0 | drugYellow<br>0<br>0<br>1<br>1<br>1<br>1<br>0 |
| sample9                                                                              | White                                                        |                |                | 7<br>8<br>9                                                                          | 1<br>1                                         | 0                                      | 0<br>0                                        |
| Null hypothesis:                                                                     |                                                              | •              | •              |                                                                                      |                                                |                                        |                                               |
| Pink vs White $\beta_1$ = O                                                          |                                                              | $\beta_{\Phi}$ | β <sub>2</sub> | Expr = $\beta_0$ + $\beta_1$ drug <sub>Pink</sub> + $\beta_2$ drug <sub>Yellow</sub> |                                                | v                                      |                                               |
| Yellow vs White $\beta_2 = 0$                                                        |                                                              |                |                | •                                                                                    |                                                |                                        |                                               |

Yellow vs Pink  $\beta_2 - \beta_1 = 0$ 

# **Model Designs | Two factors - additive model**

|         | drug  | genotype |
|---------|-------|----------|
| sample1 | Pink  | WT       |
| sample2 | Pink  | WT       |
| sample3 | Pink  | MUT      |
| sample4 | Pink  | MUT      |
| sample5 | White | WT       |
| sample6 | White | WT       |
| sample7 | White | MUT      |
| sample8 | White | MUT      |

Null hypothesis:

Pink vs White drug  $\beta_1 = 0$ 

WT vs MUT genotype  $\beta_2 = 0$ 

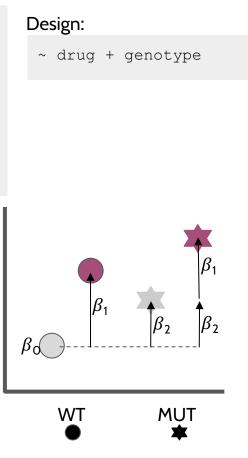

#### Model Matrix:

| С |
|---|
| С |
| 1 |
| 1 |
| С |
| С |
| 1 |
| 1 |
|   |

Expr =  $\beta_0$  +  $\beta_1$ drug<sub>Pink</sub> +  $\beta_2$ genotype<sub>MUT</sub>

# **Model Designs** | Two factors – interaction model

|         | drug  | genotype |
|---------|-------|----------|
| sample1 | Pink  | WΤ       |
| sample2 | Pink  | WΤ       |
| sample3 | Pink  | MUT      |
| sample4 | Pink  | MUT      |
| sample5 | White | WT       |
| sample6 | White | WΤ       |
| sample7 | White | MUT      |
| sample8 | White | MUT      |
|         |       |          |

#### Design:

~ drug + genotype + drug:genotype

Expr =  $\beta_0 + \beta_1 \operatorname{drug}_{\operatorname{Pink}} + \beta_2 \operatorname{genotype}_{\operatorname{MUT}} + \beta_3 \operatorname{drug}_{\operatorname{Pink}} \operatorname{genotype}_{\operatorname{MUT}}$ 

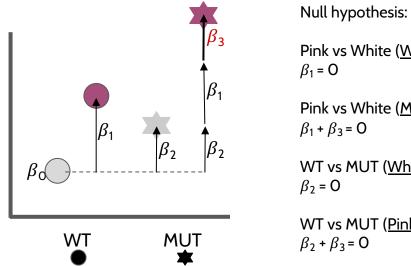

Pink vs White (WT) Pink vs White (MUT)  $\beta_1 + \beta_3 = 0$ WT vs MUT (White) WT vs MUT (Pink)

 $\beta_2 + \beta_3 = 0$ 

Interaction ("Difference of differences"):  $\beta_3 = 0$ 

# Model Specification in *DESeq2*

- Create DESeqDataSet object
- Add model design:

design(dds)  $\leftarrow$  ~ treatment

- Fit the statistical model

dds  $\leftarrow$  DESeq(dds)

- Check coefficients for hypothesis testing resultsNames(dds)

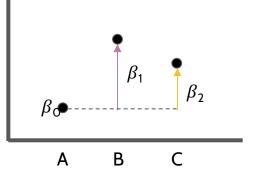

# Model Specification in *DESeq2*

- Create DESeqDataSet object
- Add model design:

design(dds)  $\leftarrow$  ~ treatment

- Fit the statistical model

dds  $\leftarrow$  DESeq(dds)

- Check coefficients for hypothesis testing resultsNames (dds)

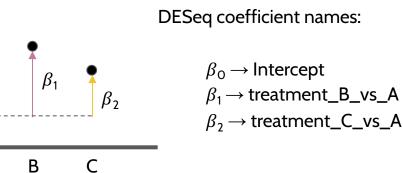

 $\beta \bullet$ 

Α

|        | Null Hypothesis         |  |  |  |
|--------|-------------------------|--|--|--|
| B vs A | β <sub>1</sub> = Ο      |  |  |  |
| C vs A | $\beta_2 = 0$           |  |  |  |
| C vs B | $\beta_2 - \beta_1 = 0$ |  |  |  |

# Model Specification in *DESeq2* | Interpreting the Results

results(dds, contrast = list("treatment\_B\_vs\_A"))

|         | baseMean            | log2FoldChange      | lfcSE               | stat                | pvalue              | padj                |
|---------|---------------------|---------------------|---------------------|---------------------|---------------------|---------------------|
|         | <numeric></numeric> | <numeric></numeric> | <numeric></numeric> | <numeric></numeric> | <numeric></numeric> | <numeric></numeric> |
| gene1   | 32.80405            | 0.359444            | 0.598072            | 0.601004            | 0.5478372           | 0.923764            |
| gene2   | 4.01072             | 3.407763            | 1.649827            | 2.065527            | 0.0388732           | 0.641407            |
| gene3   | 7.01837             | 0.743337            | 0.994100            | 0.747749            | 0.4546118           | 0.923764            |
| gene4   | 1.51006             | 2.814822            | 2.464686            | 1.142061            | 0.2534287           | 0.923764            |
| gene5   | 11.23166            | 0.480522            | 0.894709            | 0.537071            | 0.5912189           | 0.923764            |
|         |                     |                     |                     |                     |                     |                     |
| gene96  | 16.21864            | 0.684962            | 0.809892            | 0.845745            | 0.3976952           | 0.923764            |
| gene97  | 2.91349             | 1.784327            | 1.790046            | 0.996805            | 0.3188590           | 0.923764            |
| gene98  | 13.29915            | -0.634070           | 0.768728            | -0.824830           | 0.4094680           | 0.923764            |
| gene99  | 82.45653            | -0.963147           | 0.505109            | -1.906810           | 0.0565452           | 0.799710            |
| gene100 | 6.25763             | 1.673078            | 1.252839            | 1.335429            | 0.1817359           | 0.923764            |

baseMean  $\rightarrow$  Mean across *all* samples

- log2FoldChange  $\rightarrow$  log<sub>2</sub>(B/A) i.e. the difference between treatments
- lfcSE  $\rightarrow$  the standard error of the log2FoldChange
- stat  $\rightarrow$  the test statistic = log2FoldChange/lfcSE

pvalue  $\rightarrow$  the p-value of the Wald test

padj  $\rightarrow$  the p-value adjusted for multiple testing (false discovery rate)

# Model Specification in *DESeq2* | Likelihood-ratio Test

The default test in *DESeq2* is the Wald test, testing for null hypothesis that LFC = 0

And alternative is the Likelihood Ratio Test

$$LR=-2ln\left(rac{L(m_1)}{L(m_2)}
ight)$$

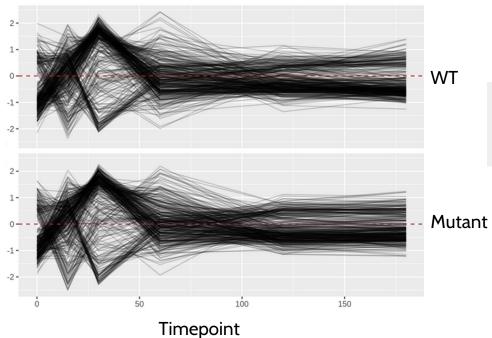

#### Example:

#### Conclusions

- Differential expression tests are based on linear models, where the gene expression is modelled as an outcome of several variables of interest (e.g. treatment, genotype, infection status, etc.).
- Linear models use *indicator or dummy variables* to encode categorical variables in a model matrix.
- To define models in R/DESeq2 we use the formula syntax: ~ variables
- Some common models are:
  - Single factor: ~ variable1
  - Two factor, additive: ~ variable1 + variable2
  - **Two factor, interaction:** ~ variable1 + variable2 + variable1:variable2
- Interpreting our model coefficients allows us to define hypothesis/comparisons/contrasts of interest.
- In DESeq2 we use the `results()` function to obtain the log2(fold-change) in gene expression between groups of interest ("contrast").